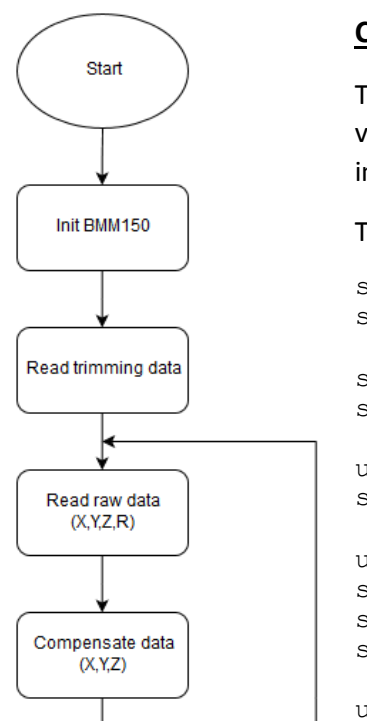

## **Calculation of magnetic field with temperature compensation**

Trimming data required for sensor data compensation is stored in the nonvolatile memory of BMM150, thus it is read out by the BMM150 API during initialization.

This is how you would manually read trimming data:

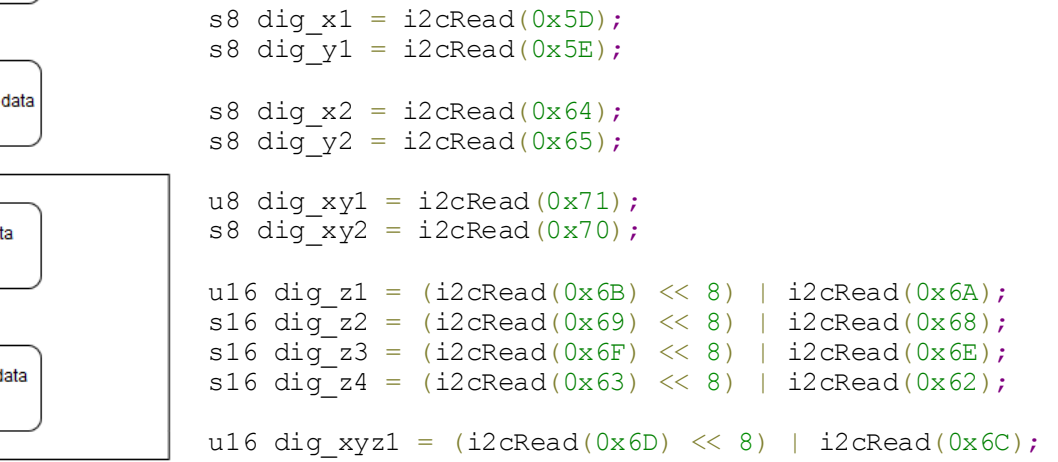

## You can then compute the compensated output by using the following functions:

```
s16 bmm150 compensate X(s16 raw mag data x, u16 raw data r)//you could also use s32 resolution
output by following the comments below
{
         s16 compensated X = 0; //for 32 bit resolution, use s32 compensated X = 0;
         if(raw mag data x := (-4096))
          {
                   if((raw data r != 0) && (dig xyz1 != 0))
                   {
                             compensated_X = ((s16)(((u16)((((s32)dig_xyz1) << 14)/(raw_data_r !=
0 ? raw data r : dig xyz1))) - ((u16)0x4000)));
                    }
                   else
                   {
                             compensated X = (-32768);//for 32 bit resolution, return ((s32)(-
2147483647-1)) instead
                             return compensated_X;
                   }
                   compensated_X = ((s16)((((s32)raw_mag_data_x) *((((((s32)dig_xy2)
*((((s32)compensated X) *((s32)compensated X)) >>7)) +(((s32)compensated X)
*((s32)(((s16)dig_xy1)<< 7))))>> 9) +((s32)0x100000)) *((s32)(((s16)dig_x2) +((s16)0xA0)))) >>
12))>> 13)) +(((s\overline{1}6)dig x1)<< 3);
          }
         else
          {
                   compensated X = (-32768);//for 32 bit resolution, return ((s32)(-2147483647-
1)) instead
          }
         return compensated_X;
}
```

```
s16 bmm150 compensate Y(s16 raw mag data y, u16 raw data r)//you could also use s32 resolution
output by following the comments below
{
          s16 compensated Y = 0; //for 32 bit resolution, use s32 compensated Y = 0;
          if(raw mag data x := (-4096))
          {
                    if(\text{raw\_data_r} := 0) && \text{(di} \, \text{xyz1} := 0))
                    {
                              compensated Y = ((s16)(((u16)((((s32)dig xyz1) << 14)/(raw data r !=
0 ? raw data r : dig xyz1))) -((u16)0x4000)));
                    }
                    else
                    {
                              compensated Y = (-32768);//for 32 bit resolution, return ((s32)(-
2147483647-1)) instead
                              return compensated_Y;
                    }
                    compensated Y = ((s16)((((s32)raw mag data y) *((((((((s32)dig xy2))
*((((s32)compensated Y) *((s32)compensated Y)) >>7)) +(((s32)compensated Y)
*((s32)(((s16)dig_xy1)<< 7))))>> 9) +((s32)0x100000)) *((s32)(((s16)dig_y2) +((s16)0xA0)))) >>
12)) >> 13)) +(((\sqrt{516})dig y1) << 3);
          }
          else
          {
                    compensated Y = (-32768);//for 32 bit resolution, return ((s32)(-2147483647-
1)) instead
          }
         return compensated_Y;
}
s16 bmm150_compensate_Z(s16 raw_mag_data_z, u16 raw_data_r)//you could also use s32 resolution 
output by following the comments below
{
          s32 compensated Y = 0;
          if ((raw mag data z != (-16384))
             ) {
                    if ((dig_z2 != 0)
                    & 4 (dig z1 != 0)
                    & (raw_data_r != 0)&& (dig_xyz1 != 0)) {
                              compensated Y = (((((s32)(raw mag data z - dig z4)) << 15) -
(((s32)\text{ dig }z3) * ((s32)((s16)\text{ raw\_data\_r}) - ((s16)\text{ dig\_xyz1}))\text{)}>> 2))/(dig\_z2 +((s16)(((((s32)dig z1) * ((((s16)raw_data_r)<< 1)))+(1 << 15))>> 16))));
                    } else {
                              compensated Y = (-32768);//for 32 bit resolution, return ((s32)(-
2147483647-1)) instead
                              return compensated_Y;
                    }
                    /* FOR 16 BIT ONLY, IGNORE IF 32 bit resolution: saturate result to +/- 2 
microTesla */
                    if (compensated Y > (32767)) {
                              compensated Y = (32767);} else {
                              if (compensated Y < (-32767))
                                       compensated Y = (-32767);
                    }
          } else {
                    compensated Y = (-32768);//for 32 bit resolution, return ((s32)(-2147483647-
1)) instead
          }
          return (s16)compensated Y;//for 32 bit resolution, return compensated Y instead
}
```
Or if your MCU allows floating point computation:

```
float bmm150_compensate_X_float(s16 raw_mag_data_x, u16 raw_data_r)
{
          float compensated X = 0;
          if (raw mag data x != (-4096)
            ) {
                    if ((raw data r := 0)
                    & (dig xyz1 != 0)) {
                              compensated X = (((fload)digxyz1)* 16384.0 / raw_data_r) - 16384.0);
                    } else {
                              compensated X = 0.0f;
                              return compensated_X;
                    }
                    compensated_X = ((raw_mag_data_x * (((((fload)dig_xy2) *(compensated_X*compensated_X /
                              268435456.0) +
                              compensated_X * ((float)dig_xy1)
                              (16384.0)<sup>+</sup> 256.0) *
                              (((float)dig_x2) + 160.0)))
                              / 8192.0)
                              + (((float)dig_x1) *
                              8.0)) / 16.0;
          } else {
                    compensated X = 0.0f;
          }
         return compensated_X;
}
float bmm150 compensate Y float(s16 raw mag data y, u16 raw data r)
{
          float compensated Y = 0;
          if (raw mag data y != (-4096)
             ) {
                    if ((raw data r := 0)
                    && (dig \overline{xyz1} != 0)) {
                              compensated_Y = ((((float)dig_xyz1)
                               * 16384.0
                              /raw data r) - 16384.0;
                    } else {
                              compensated Y = 0.0f;
                              return compensated_Y;
                    \lambdacompensated Y = (((raw mag data y * (((((float)dig xy2) *
                              (compensated_Y*compensated_Y
                              / 268435456.0) +
                              compensated Y * ((float)dig xy1)
                              (16384.0)<sup>+</sup>
                              256.0) *
                              (((float)dig_y2) + 160.0)))
                              / 8192.0) +
                              (((float)dig_y1) * 8.0))
                              / 16.0;
          } else {
                    compensated Y = 0.0f;
          }
         return compensated_Y;
}
```

```
float bmm150_compensate_Z_float (s16 raw_mag_data_z, u16 raw_data_r)
{
          float compensated Z = 0;
          if (raw mag data z != (-16384)) {
                    if ((dig z2 != 0)& (dig_2^{-}z1 \ \!= 0)& (dig\_xyz1 != 0)& (raw_data_r != 0)) {
                              compensated Z = ((((((float)raw mag data z)-
                              ((float)dig_z4)) * 131072.0)-
                              (((float)dig_z3)*(((float)raw_data_r)
                              -((float)dig_xyz1))))
                              /(((float)dig z2)+
                              ((float)dig_z1)*((float)raw_data_r) /
                              32768.0) \star \overline{4}.0)) / 16.0;
                    }
          } else {
                    compensated Z = 0.0f;
          }
         return compensated_Z;
}
```